## **GIFTI Surface Data Format Version 1.0 14 January 2011**

John Harwell,<sup>a</sup> Hester Bremen,<sup>b</sup> Olivier Coulon,<sup>c</sup> Donna Dierker,<sup>a</sup> Richard C. Reynolds,<sup>d</sup> Nick Schmansky,<sup>f</sup> Claudio Silva,<sup>e</sup> Kevin Teich,<sup>f</sup> David C. Van Essen,<sup>a</sup> Simon K. Warfield,<sup>g</sup> and Ziad S. Saad<sup>d</sup>

<sup>a</sup> Department of Anatomy and Neurobiology, Washington University School of Medicine, St. Louis, MO, USA

<sup>b</sup> Brain Innovation B.V., The Netherlands

c Laboratoire LSIS, UMR 6168, CNRS, Marseille, France

<sup>d</sup> Scientific and Statistical Computing Core, National Institute of Mental Health, NIH, Department of Health and Human Services, Bethesda, Maryland, USA

e Scentific Computing and Imaging Institute and School of Computing, University of Utah, Salt Lake City, UT, USA

<sup>f</sup> Department of Radiology, Massachusetts General Hospital, Charlestown, MA, USA <sup>g</sup> Computational Radiology Laboratory, Department of Radiology, Children's Hospital

Boston, Boston, MA, USA

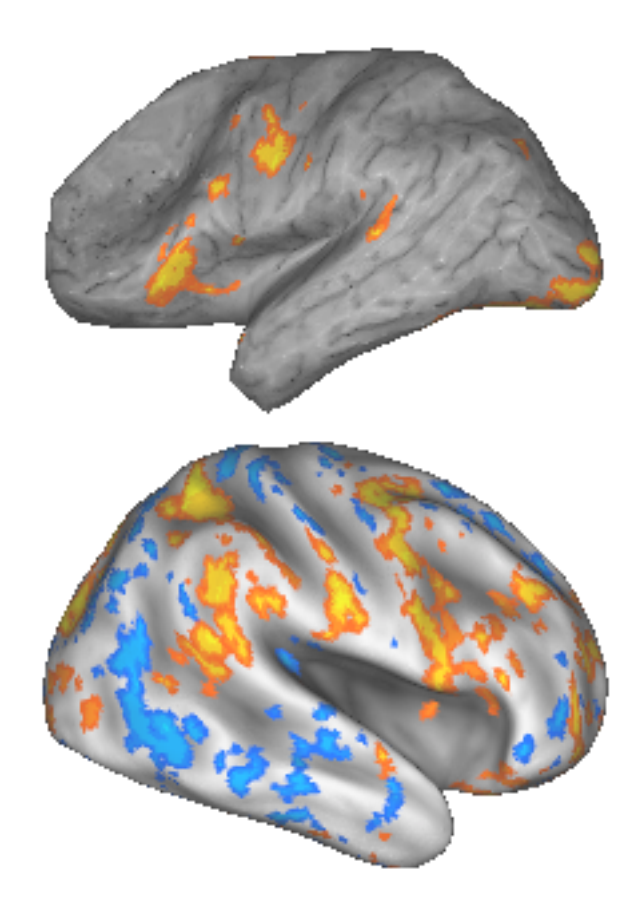

# **Table of Contents**

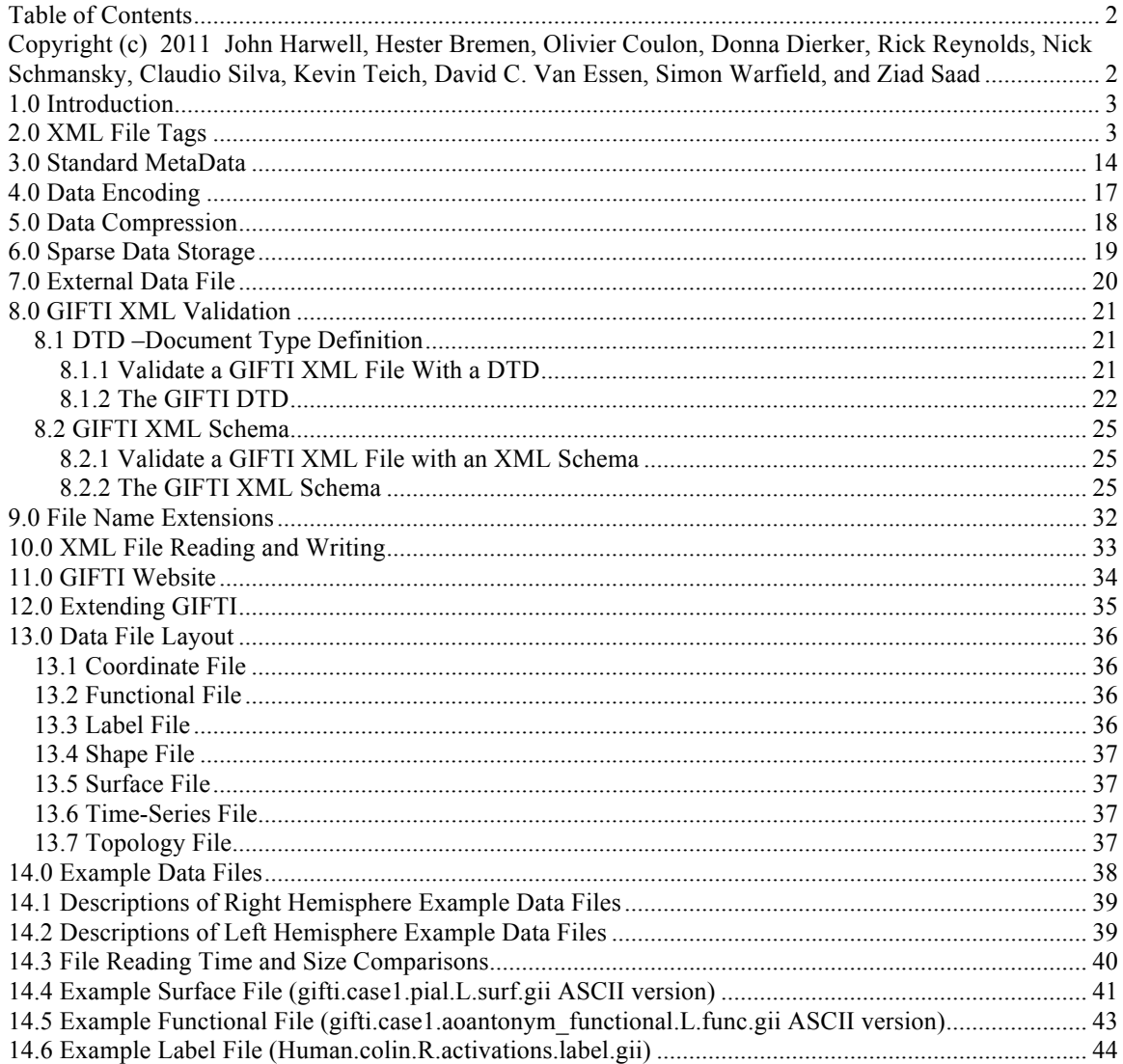

# Copyright (c) 2011 John Harwell, Hester Bremen, **Olivier Coulon, Donna Dierker, Rick Reynolds, Nick** Schmansky, Claudio Silva, Kevin Teich, David C. Van **Essen, Simon Warfield, and Ziad Saad**

Permission is granted to copy, distribute and/or modify this document under the terms of the GNU Free Documentation License, Version 1.2 or any later version published by the Free Software Foundation; with no Invariant.

A copy of the license is available at http://www.gnu.org/licenses/fdl.txt.

## **1.0 Introduction**

This document describes a simple and flexible XML-compliant file for storing a variety of surface-based data. The effectiveness of the format is shown by its ability to store a variety of data types including surfaces, functional measurements, shape measurements, and labels. Its ability to store binary data or compressed binary data results in files that are smaller and noticeably faster to read than pure text XML files.

# **2.0 XML File Tags**

The GIFTI file format consists of 13 XML tags. Following the tag hierarchy are descriptions of each tag along with the valid parent and child tags. Each child tag is followed by a symbol or number in parenthesis indicating the number of children allowed in the parent tag. A "\*" symbol indicates a minimum of zero with no maximum. A "+" symbol indicates a minimum of one with no maximum. A "?" indicates a minimum of zero and a maximum of one.

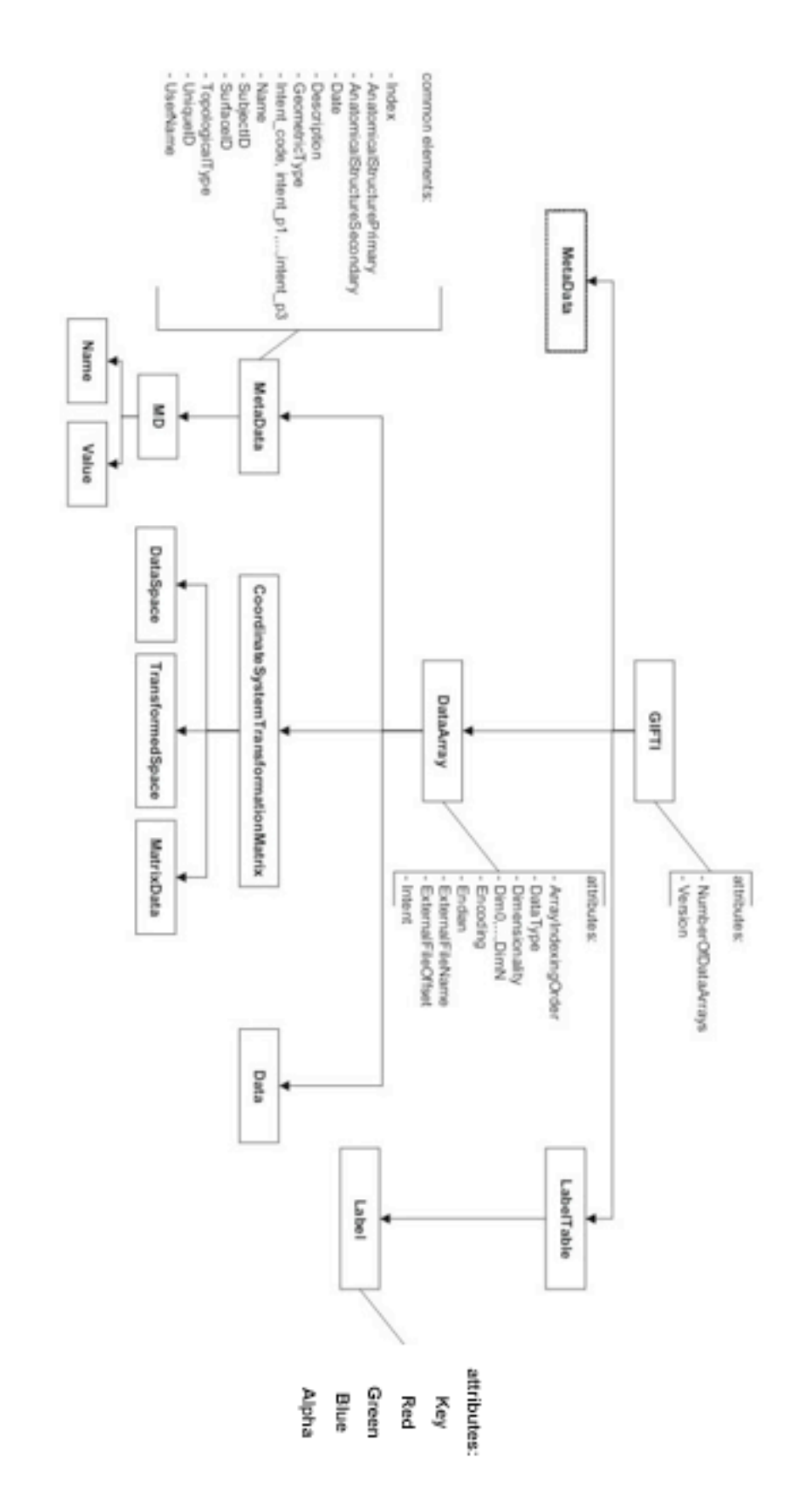

### **2.1. CoordinateSystemTransformMatrix**

**2.1.1 Description** – For a DataArray with an Intent NIFTI\_INTENT\_POINTSET, this element describes the stereotaxic space of the data before and after the application of a transformation matrix. The most common stereotaxic space is the Talairach Space that places the origin at the anterior commissure and the negative X, Y, and Z axes correspond to left, posterior, and inferior respectively.

At least one CoordinateSystemTransformMatrix is required in a DataArray with an intent of NIFTI\_INTENT\_POINTSET. Multiple CoordinateSystemTransformMatrix elements may be used to describe the transformation to multiple spaces.

**2.1.2 Children** – DataSpace (1), MatrixData (1), TransformedSpace (1)

**2.1.3 Parent** – DataArray

### **2.2 Data**

**2.2.1 Description** – Contains the data for a DataArray. The contents may be ASCII text, binary data encoded as base64 text, or zipped binary data encoded as base64 text. This element's contents are empty if the data is stored in an external file.

**2.2.2 Parent** – DataArray

### **2.3 DataArray**

**2.3.1 Description** – This element contains the numeric data and its related metadata. The CoordinateSystemTransformMatrix child is only used when the DataArray's Intent is NIFTI\_INTENT\_POINTSET. FileName and FileOffset are required if the data is stored in an external file.

**2.3.2 Children** – Data (1), MetaData (?), CoordinateSystemTransformMatrix (+).

### **2.3.3 Parent** – GIFTI

#### **2.3.4 Attributes**

**2.3.4.1 ArrayIndexingOrder** – This required attribute describes order of multi-dimensional data in a Data Array.

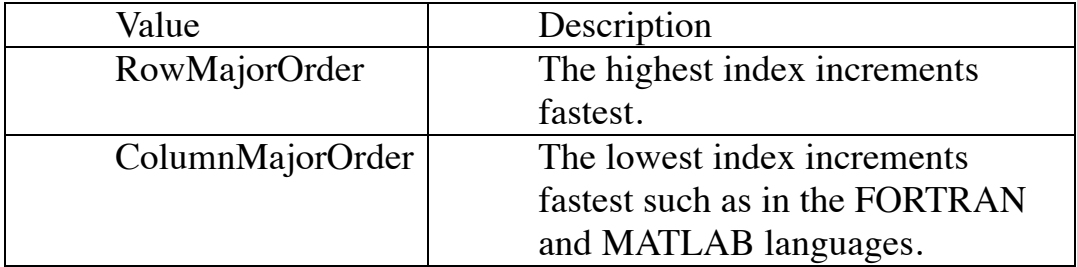

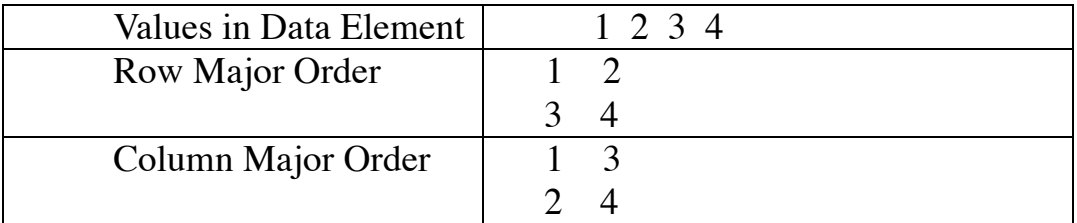

**2.3.4.2 DataType** – This required attribute describes the numeric type of the data contained in a Data Array and are limited to the types displayed in the table.

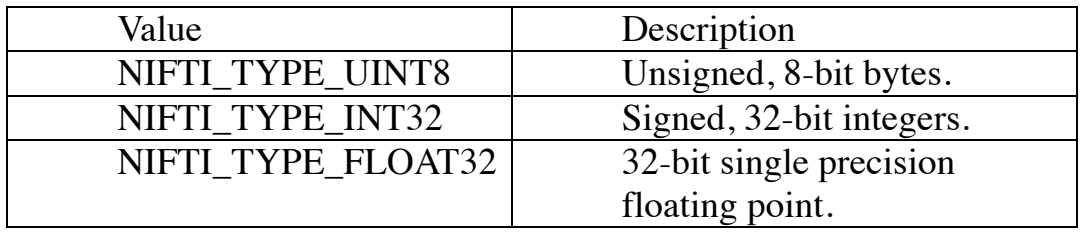

**2.3.4.3 Dimensionality** – This required attribute contains the number of dimensions of the data contained in this data array. This is a single integer value.

**2.3.4.4 Dim0**, **Dim1**, …, **DimN** – The number of elements in the "N'th" dimension of the data. Dim0 is required. The last dimension shall never be one (The only exception is if the array contains one

data value in which case Dim0 will be one). If the data is node based, the data should be stored so that Dim0 is the number of nodes.

**2.3.4.5 Encoding** – This required attribute describes the encoding of the data in the Data Array's Data element. Also see the sections of this document entitled Data Compression and Data Encoding.

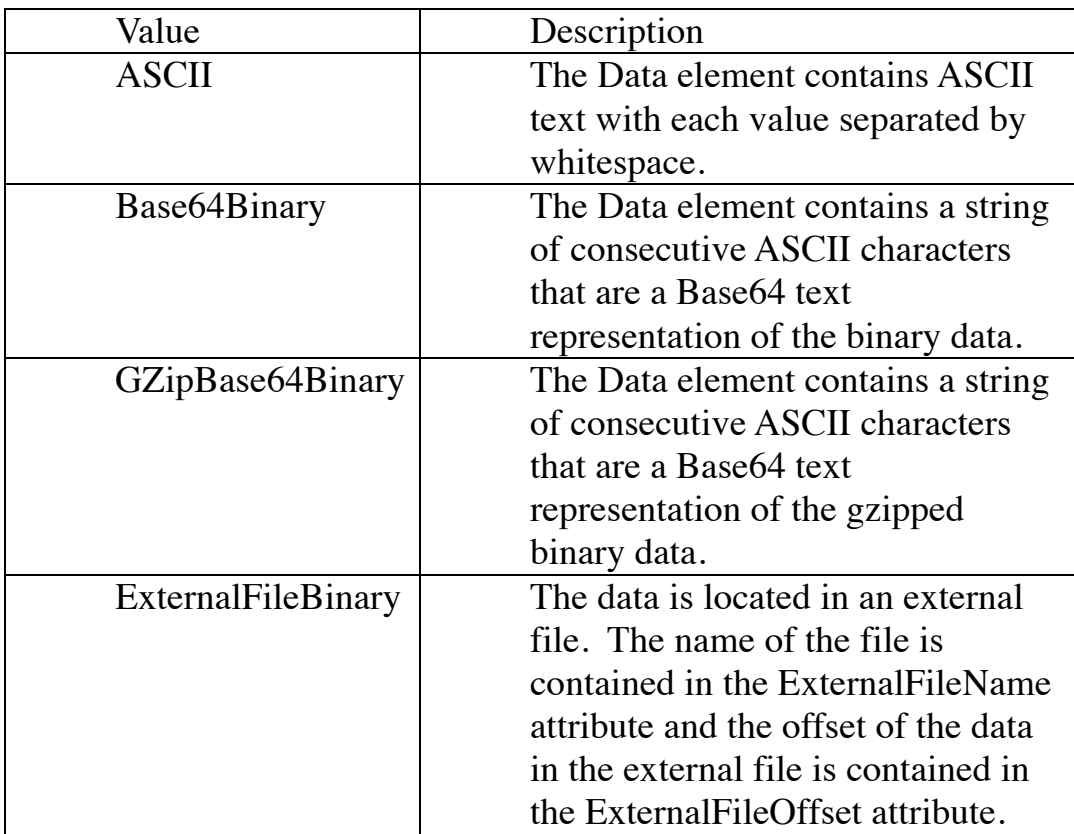

**2.3.4.6 Endian** – When the Data Array contains Base64Binary or GzipBase64Binary data, this required attribute indicates the byte order of the binary data.

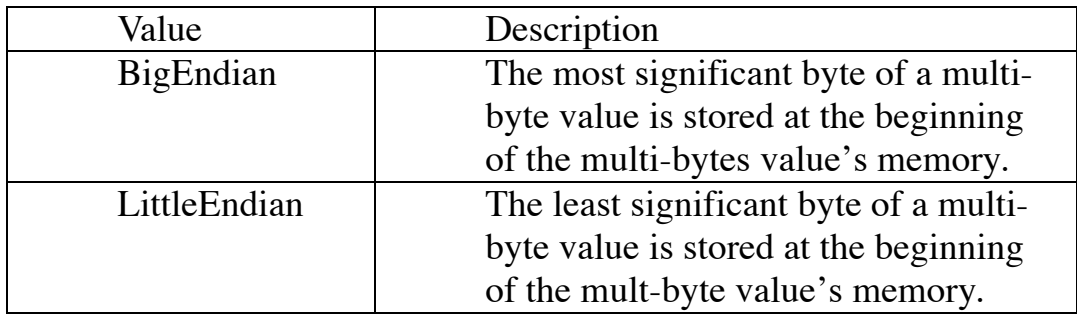

**2.3.4.7 ExternalFileName** – This optional attribute must be present if the data is stored in an external file. This attribute's value contains the name of the external file.

**2.3.4.8 ExternalFileOffset** – This optional attribute must be present if the data is stored in an external file. This attribute's value contains the offset of the data in the external file.

**2.3.4.9 Intent** – This required attribute lists the intent (category) of the data stored within the Data Array. These labels are those defined by the NIFTI volume file. When the data contains indices, the indices range from zero to the number of elements minus one as in programming languages such as C, C++, or Java.

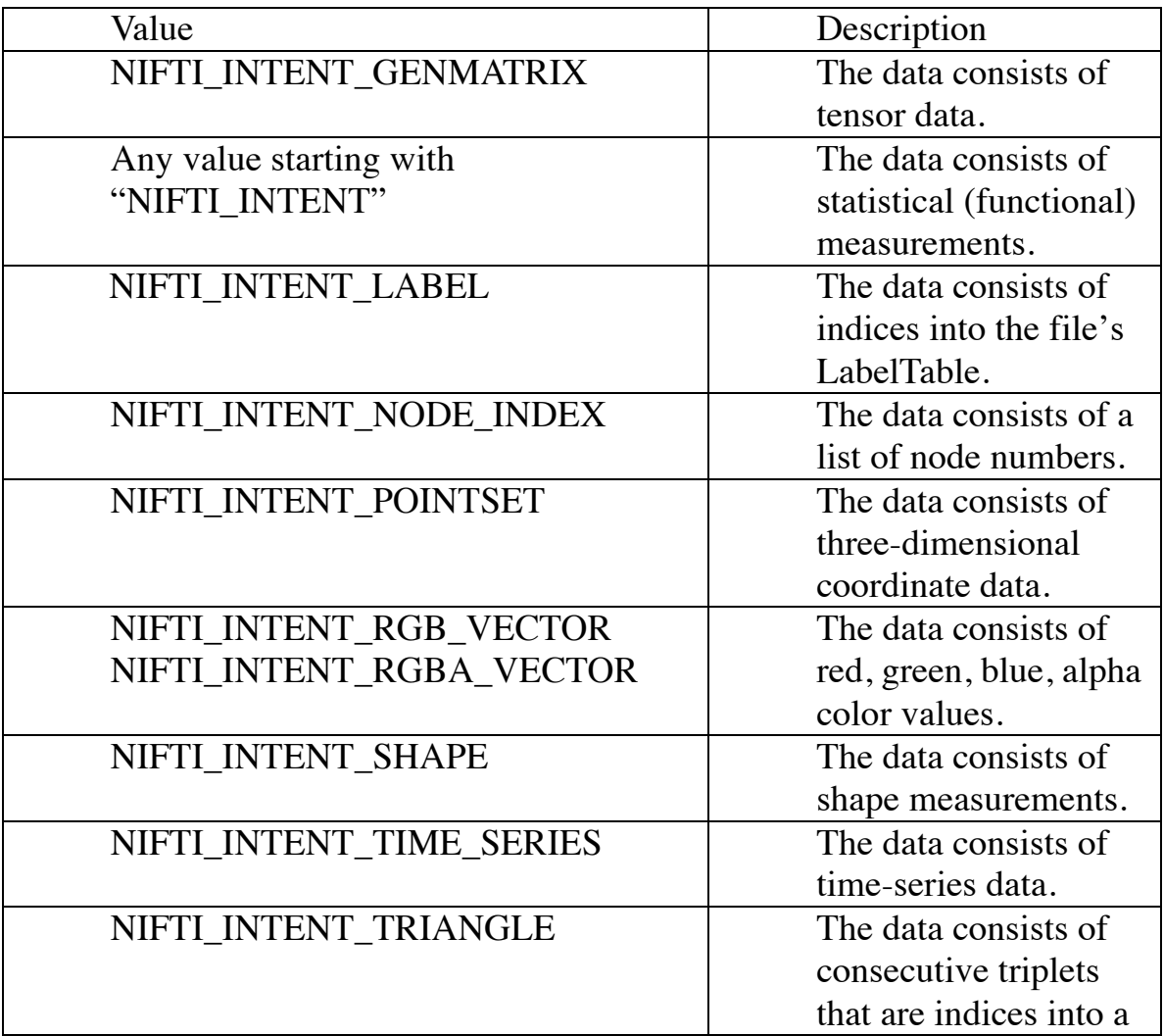

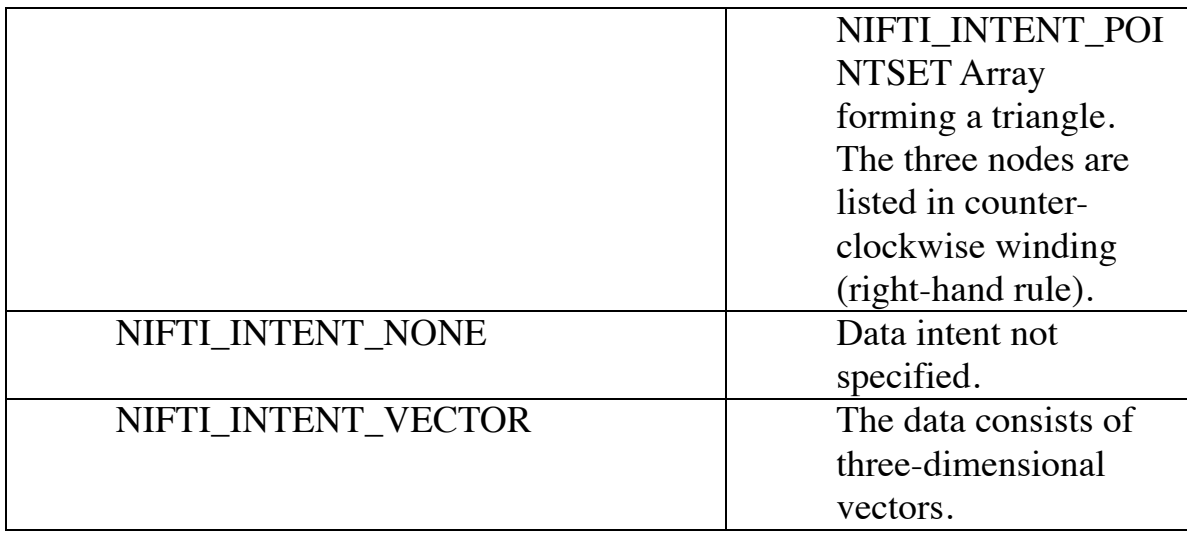

#### **2.4 DataSpace**

**2.4.1 Description** – Contains the stereotaxic space of a DataArray's data prior to application of the transformation matrix. The stereotaxic space should be one of:

NIFTI\_XFORM\_UNKNOWN NIFTI\_XFORM\_SCANNER\_ANAT NIFTI\_XFORM\_ALIGNED\_ANAT NIFTI\_XFORM\_TALAIRACH NIFTI\_XFORM\_MNI\_152

**2.4.2 Parent** – CoordinateSystemTransformMatrix

### **2.5 GIFTI**

**2.5.1 Description** – This is the root element of a GIFTI file.

**2.5.2 Children** – In this order: MetaData (?), LabelTable (?), DataArray  $(+).$ 

#### **2.5.3 Attributes**

**2.5.3.1 NumberOfDataArrays** – This required attribute indicates the

number of data arrays contained within the GIFTI file.

**2.5.3.2 Version** – This required attribute indicates the version of the GIFTI file. For this specification, the version is "1.0".

**2.5.3.3 xmlns:xsi** – An optional attribute that indicates the XML Schema namespace.

**2.5.3.4 xsi:noNamespaceSchemaLocation** – An optional attribute that is the URL of an XML Schema for validation of the GIFTI XML file.

Note that when using an XML Schema to validate the GIFTI XML file, both xmlns:xsi and xsi:noNamespaceSchemaLocation are required. Otherwise, they should not be included as GIFTI element attributes.

### **2.6 Label**

**2.6.1 Description** – Contains the name of a label and attributes indicating the key of the label and its color components.

When labels are created for nodes, there may be nodes that are "unassigned". In this case, these "unassigned" nodes should correspond to a label whose alpha attribute is zero. An alpha attribute of zero indicates complete transparency.

Nodes that do not match a valid key in the LabelTable should not receive any coloring.

### **2.6.2 Parent** – LabelTable

### **2.6.3 Attributes**

**2.6.3.1 Key** – This required attribute contains a non-negative integer value. If a DataArray's Intent is NIFTI\_INTENT\_LABEL and a value in the DataArray is  $'X'$ , its corresponding label is the label with the Key attribute containing the value 'X'. In early versions of the GIFTI file format, the attribute Index was used instead of Key. If an Index attribute is encountered, it should be processed like the Key

attribute.

**2.6.3.2 Red** – This optional, but recommended, attribute contains a floating-point value ranging from zero to one. It contains the red component of the label's color.

**2.6.3.3 Green** – This optional, but recommended, attribute contains a floating-point value ranging from zero to one. It contains the green component of the label's color.

**2.6.3.4 Blue** – This optional, but recommended, attribute contains a floating-point value ranging from zero to one. It contains the blue component of the label's color.

**2.6.3.5 Alpha** – This optional, but recommended, attribute contains a floating-point value ranging from zero to one. It contains the alpha component of the label's color.

### **2.7 LabelTable**

**2.7.1 Description** – The label table is used by DataArrays whose values are an key into the LabelTable's labels. A file should contain at most one LabelTable and it must be located in the file prior to any DataArray elements.

**2.7.2 Children** – Label (\*)

**2.7.3 Parent** – GIFTI

## **2.8 MatrixData**

**2.8.1 Description** – Contains 16 text values representing a doubleprecision 4x4 transformation matrix. The values are listed as a onedimensional array in row-major order which is used by most programming languages with the exception of FORTRAN and MATLAB. Note that OpenGL uses column-major order for its matrices.

For example, the matrix below would appear as "m1 m2 m3 m4 m5 m6 m7 m8 m9 m10 m11 m12 m13 m14 m15 m16" is the MatrixData

element.

m1 m2 m3 m4 m5 m6 m7 m8 m9 m10 m11 m12 m13 m14 m15 m16

**2.8.2 Parent** – CoordinateSystemTransformMatrix

### **2.9 MetaData**

**2.9.1 Description** – When MetaData is a child of GIFTI, it contains metadata regarding the file. When MetaData is a child of DataArray, it contains metadata regarding the data array.

**2.9.2 Children** – MD (\*)

**2.9.3 Parent** – GIFTI, DataArray

### **2.10 MD**

**2.10.1 Description** – In a GIFTI file, metadata consists of pairs of Name and Value elements where Name is a descriptive name of the metadata item and Value contains the metadata. Metadata elements with names not recognized by the application software should be preserved or "passed through" if the file is updated.

**2.10.2 Children** – Name (1) and Value (1).

**2.10.3 Parent** – MetaData

### **2.11 Name**

**2.11.1 Description** – Contains a descriptive name of a metadata item. Examples are Name, Description, Date, etc. Since the metadata name is often entered by the user, use of the CDATA directive is recommended to avoid problems caused by users entering a character such as '<' that

would otherwise confuse the XML parser.

**2.11.2 Parent** – MD

### **2.12 TransformedSpace**

**12.1 Description** – Contains the stereotaxic space of a DataArray's data after application of the transformation matrix. See the DataSpace element for a list of stereotaxic spaces.

**12.2 Parent** – CoordinateSystemTransformMatrix

### **2.13 Value**

**2.13.1 Description** – Contains the value of a metadata item. Since the metadata value is often entered by the user, use of the CDATA directive is recommended to avoid problems caused by users entering a character such as '<' that would otherwise confuse the XML parser.

**2.13.2 Parent** – MD

# **3.0 Standard MetaData**

In a GIFTI data file, metadata consists of pairs of name and value elements. Developers are free to add any metadata they desire using the metadata elements of a GIFTI data file. To better facilitate the exchange of data, the committee has created several standard metadata elements that are listed below.

Metadata elements not recognized by an application will, in most cases, be discarded. This reason is that the application's operations may invalidate the unrecognized metadata.

**3.1 AnatomicalStructurePrimary** – Included in DataArray metadata for Intent NIFTI\_INTENT\_POINTSET to describe the structure that the point data geometrically models.

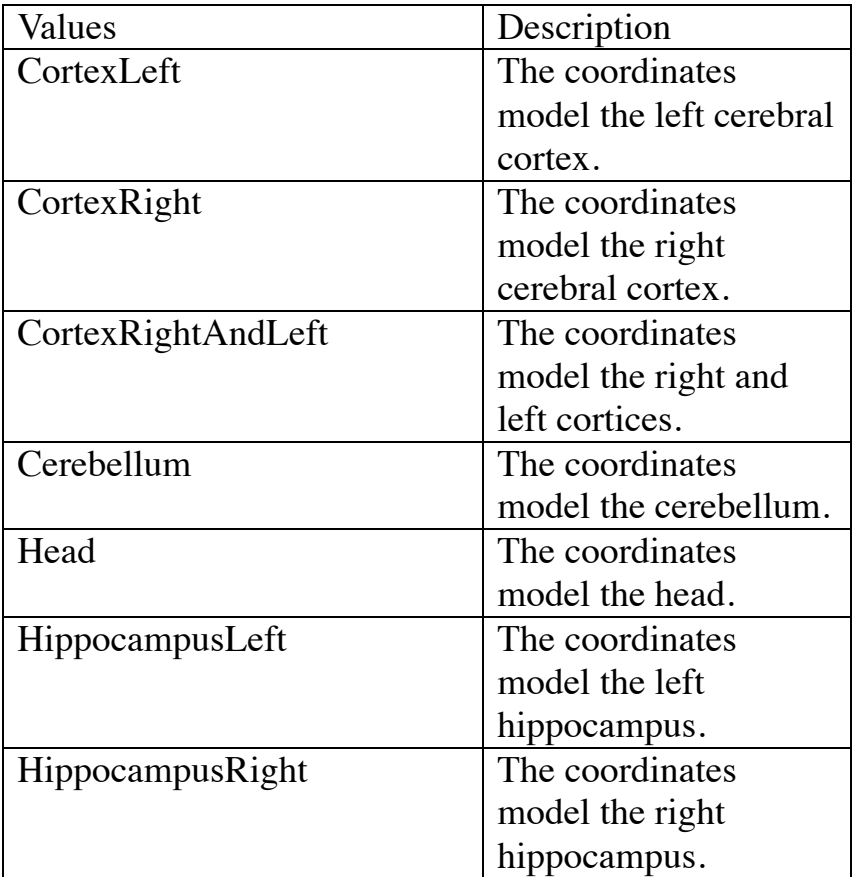

### **3.2 AnatomicalStructureSecondary** – Included in DataArray metadata for

Intent NIFTI\_INTENT\_POINTSET to further describe the structure which the point data models.

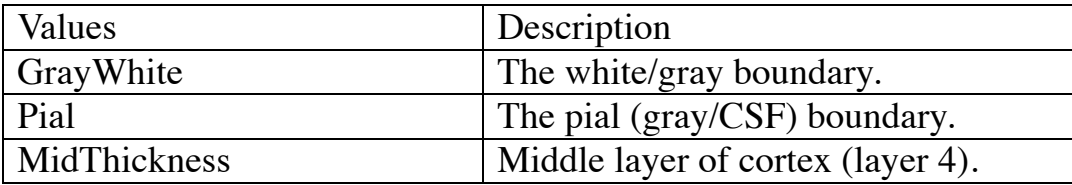

**3.3 Date** – Included in the GIFTI element's metadata and indicates the date, and possibly time, that the file was written.

**3.4 Description** – Included in GIFTI or Data Array metadata that provides a text description of the file or Data Array contents.

**3.5 GeometricType** - Included in NIFTI\_INTENT\_POINTSET DataArray metadata to describe the geometry of the point data.

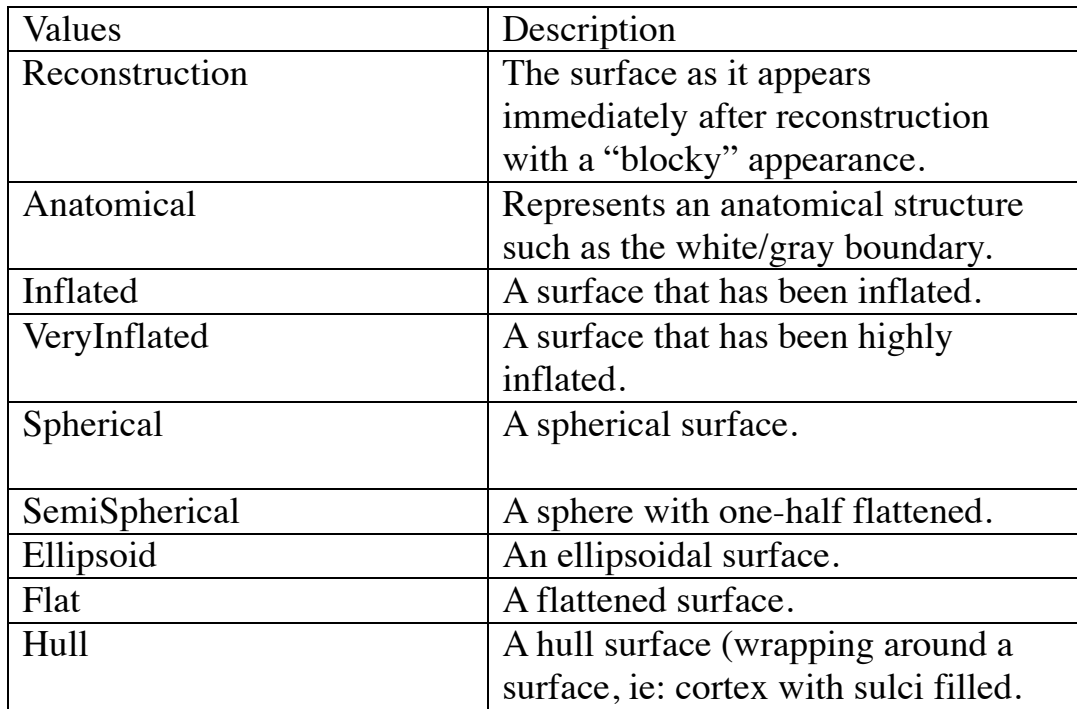

**3.6 Intent\_code, intent\_p1, intent\_p2, intent\_p3** – Included in Functional DataArray metadata and contains a NIFTI intent code and parameters describing the type of statistical test.

**3.7 Name** – Included in DataArray metadata and is used to provide a short name that often appears in the user-interface for selection by the user (similar to AFNI's BRICK\_LABS).

**3.8 SubjectID** – Identifies a subject and is used to keep track of multiple surfaces for a subject.

**3.9 SurfaceID** – A unique string that identifies a surface.

**3.10 TimeStep** – Included in the file metadata of a data file that contains NIFTI\_INTENT\_TIME\_SERIES DataArrays. TimeStep provides TR (repetition time). In a NIFTI volume file, this value is the "slice\_duration" parameter.

**3.11 TopologicalType** – Included in NIFTI\_INTENT\_TRIANGLE DataArray metadata to describe the surface's topology.

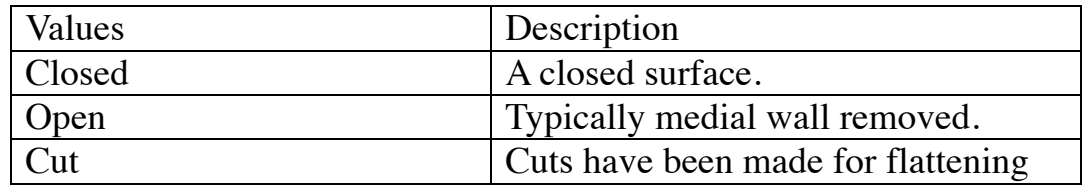

**3.12 UniqueID** – Included in a DataArray's metadata and provides a unique identifier for the DataArray. This value is best generated by a Universally Unique Identifier library function such as "uuid\_generate()".

**3.13 UserName** – Included in GIFTI metadata and provides the name of the user that wrote the file.

# **4.0 Data Encoding**

XML files by default use the UTF-8 character set (UTF-8 is a superset of the ASCII character set).. Several encodings for the Data's content are available including two that encode binary data as character data. The first encoding, ASCII, simply stores the numeric data in its text representation with each element separated by white space (spaces, line feeds, and tabs). The second encoding, Base64Binary (http://www.ietf.org/rfc/rfc3548.txt or http://email.about.com/cs/standards/a/base64\_encoding.htm), encodes binary data into a sequence of ASCII characters. Base64 is used by email for the transmission of binary data. The third encoding,Base64GzipBinary, compresses the binary data using ZLIB and then converts the data to a Base64 representation.

The advantage of ASCII encoding is that it is human readable. The disadvantage is that the ASCII representation of numeric data may become quite large, particularly if high precision is needed for floating point data. In addition, converting ASCII data back to its binary representation is time consuming.

The advantage of Base64 encoding of binary data is that there is no loss of precision, its text representation is only 4/3 larger than its binary representation, and its conversion back to binary representation is faster than converting ASCII back to a binary representation. The disadvantage is that Base64 encoding is not human readable.

The GzipBase64Binary encoding possesses the same advantages as Base64 compared to ASCII. Its advantage over Base64 is reduced file size.

# **5.0 Data Compression**

If the Data element's content is to be compressed, it is compressed using ZLIB (www.zlib.net). This is the algorithm used by the Unix gzip/gunzip utilities. In addition to the ZLIB C functions for compressing and uncompressing data in memory, VTK provides a class (vtkZLibDataCompressor) for C++ users and for Java users the java.util.zip class.

Our design does not compress the entire file. Instead, only the Data element contents are compressed. Compressing only the Data element contents and not the entire file allows quick examination of the file's contents. For example, the file's metadata can be extracted without having to perform any decompression. Likewise, the DataArray element names may be read and then a subset of the DataArrays read and decompressed.

Any data that is compressed must be Base64 encoded since XML files will not accept non-printable characters.

# **6.0 Sparse Data Storage**

For storing a subset of node data, a DataArray with intent NIFTI\_INTENT\_NODE\_INDEX may be used. In this case, the data array contains a list of node numbers and it should be the first data array in the file. The remaining data arrays in the file that contain data assigned to nodes must contain the same number of elements as the NIFTI\_INTENT\_NODE\_INDEX array.

For example, suppose a NIFTI\_INTENT\_NODE\_INDEX data array contains the elements 7, 13, 38, and 44. A NIFTI\_INTENT\_TTEST data array would contain only data for the node numbers listed in the NIFTI\_INTENT\_NODE\_INDEX data array.

# **7.0 External Data File**

In most cases, data will be stored within the XML file. However, some users, especially those with large files, may want to store the data in an external file. For external data storage, the Encoding attribute of the DataArray element will have a value of "ExternalFileBinary" indicating that the data is located in an external file and in binary format. The name of the external file and the offset of the data are contained in the DataArray attributes named ExternalFileName and ExternalFileOffset respectively. It is a requirement that the external data file is located in the same directory as the XML file to facilitate the transfer of the file to other users. Allowing each DataArray to specify the external file name allows the use of multiple external files that may be useful with large data sets and alleviate any single data file size limitations.

The DataArray's Endian attribute specifies the byte order of the data in the external file. The data in the external file is unencoded binary datay.

Due to XML limitations, the ExternalFileName may not contain '<' or '&' characters.

While external data storage is proposed, we recommend that it not be used unless it is absolutely necessary. There have been many times users have provided us with volume data but forget to provide both the header and the data file.

## **8.0 GIFTI XML Validation**

XML files may be validated using either a DTD (Document Type Definition) or an XML Schema.

## *8.1 DTD –Document Type Definition*

A DTD (Document Type Definition) describes the allowable elements and attributes in an XML file and may be used to assist in validating the contents of an XML file. Each ELEMENT entry in the DTD lists a valid element name and the children allowed for the element. An optional character may follow the name of each child element, "?", "+", or "\*". A "?" character indicates there are zero or one instances of the child. A "+" character indicates that one or more of the instances of the child are required. A "\*" indicates that there may be zero or more instances of the child. For example, the MetaData child is optional and there may at most one MetaData child of the GIFTI element so MetaData is followed by a "?".

As an example, in the DTD below, the GIFTI element has an optional child named MetaData, an optional child named LabelTable, and one or more children named DataArray. The children must appear in the specified order. LabelTable before DataArray is allowed but having LabelTable after DataArray would be disallowed by an XML validiator.

Each ATTLIST element in the DTD specifies the allowable attributes for an element. For example, the GIFTI element must have a Version attribute and the Label element must have an Key attribute.

#### **8.1.1 Validate a GIFTI XML File With a DTD**

On Linux and Macintosh systems, the program xmllint may be used to validate a GIFTI XML file with a DTD. The DTD must be declared within the GIFIT XML file. The declaration "<!DOCTYPE GIFTI SYSTEM "http://www.nitrc.org/frs/download.php/1594/gifti.dtd">" is placed between the XML element and the GIFTI element.

To validate the GIFTI XML file with a DTD, run the command "xmllint – noout –valid <gifti-file-name>". If the validation process finds errors, they are printed, otherwise, if the file successfully validates, nothing is printed.

#### **8.1.2 The GIFTI DTD**

```
<!ELEMENT GIFTI (MetaData?,
                     LabelTable?,
                     DataArray+)>
    <!ELEMENT LabelTable (Label*)>
    <!ELEMENT DataArray (MetaData?,
                         CoordinateSystemTransformMatrix*,
                         Data)>
    <!ELEMENT Data (#PCDATA)>
    <!ELEMENT Label (#PCDATA)>
    <!ELEMENT Value (#PCDATA)>
   <!ELEMENT Name (#PCDATA)>
    <!ELEMENT MD (Name, Value)>
    <!ELEMENT MetaData (MD*)>
    <!ELEMENT CoordinateSystemTransformMatrix (DataSpace,
TransformedSpace,
                                               MatrixData)>
    <!ELEMENT DataSpace (#PCDATA)>
    <!ELEMENT TransformedSpace (#PCDATA)>
    <!ELEMENT MatrixData (#PCDATA)>
    <!ATTLIST GIFTI
       xmlns:xsi CDATA #IMPLIED
       xsi:noNamespaceSchemaLocation CDATA #IMPLIED
       NumberOfDataArrays NMTOKEN #REQUIRED
       Version NMTOKEN #REQUIRED>
    <!ATTLIST Label
       Key NMTOKEN #REQUIRED
      Red NMTOKEN #IMPLIED
       Green NMTOKEN #IMPLIED
       Blue NMTOKEN #IMPLIED
      Alpha NMTOKEN #IMPLIED>
    <!ATTLIST DataArray
       ArrayIndexingOrder ( RowMajorOrder |
                             ColumnMajorOrder ) #REQUIRED
      DataType (NIFTI_TYPE UINT8 |
                    NIFTI TYPE INT32
                   NIFTI_TYPE_FLOAT32) #REQUIRED
       Dimensionality NMTOKEN #REQUIRED
      Dim0 NMTOKEN #REQUIRED
     Dim1 NMTOKEN #IMPLIED
       Dim2 NMTOKEN #IMPLIED
```
 Dim3 NMTOKEN #IMPLIED Dim4 NMTOKEN #IMPLIED Dim5 NMTOKEN #IMPLIED Encoding (ASCII | Base64Binary | GZipBase64Binary | ExternalFileBinary) #REQUIRED Endian (BigEndian | LittleEndian) #REQUIRED ExternalFileName CDATA #IMPLIED ExternalFileOffset CDATA #IMPLIED Intent (NIFTI\_INTENT\_NONE | NIFTI\_INTENT\_CORREL | NIFTI\_INTENT\_TTEST | NIFTI\_INTENT\_FTEST | NIFTI INTENT ZSCORE NIFTI INTENT CHISQ NIFTI\_INTENT\_BETA | NIFTI\_INTENT\_BINOM | NIFTI\_INTENT\_GAMMA | NIFTI\_INTENT\_POISSON | NIFTI\_INTENT\_NORMAL | NIFTI\_INTENT\_FTEST\_NONC | NIFTI INTENT CHISQ NONC NIFTI\_INTENT\_LOGISTIC | NIFTI\_INTENT\_LAPLACE | NIFTI\_INTENT\_UNIFORM | NIFTI\_INTENT\_TTEST\_NONC | NIFTI\_INTENT\_WEIBULL | NIFTI\_INTENT\_CHI | NIFTI\_INTENT\_INVGAUSS | NIFTI\_INTENT\_EXTVAL | NIFTI\_INTENT\_PVAL | NIFTI\_INTENT\_LOGPVAL | NIFTI\_INTENT\_LOG10PVAL | NIFTI\_INTENT\_ESTIMATE | NIFTI\_INTENT\_LABEL | NIFTI INTENT NEURONAME NIFTI\_INTENT\_GENMATRIX | NIFTI\_INTENT\_SYMMATRIX | NIFTI\_INTENT\_DISPVECT | NIFTI\_INTENT\_VECTOR | NIFTI\_INTENT\_POINTSET | NIFTI\_INTENT\_TRIANGLE | NIFTI\_INTENT\_QUATERNION | NIFTI\_INTENT\_DIMLESS | NIFTI\_INTENT\_TIME\_SERIES | NIFTI\_INTENT\_RGB\_VECTOR |

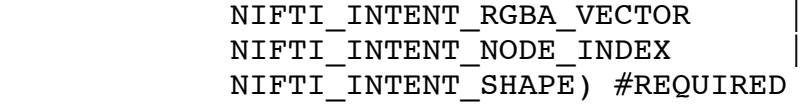

>

### *8.2 GIFTI XML Schema*

Another way to validate a GIFTI XML file is to use an XML Schema. An XML Schema permits additional error checking that a DTD is not able to perform. For example, the GIFTI DTD can indicate that a Label element has an optional attribute Red, but nothing more. The GIFTI XML Schema not only indicates that a Label element has an optional attribute Red, but also that Red's value is a floating point-number ranging from 0.0 to 1.0.

The XML Schema is identified by adding two additional attributes to the GIFTI element. These attributes are xmlns:xsi="http://www.w3.org/2001/XMLSchema-instance" and xsi:noNamespaceSchemaLocation="http://brainvis.wustl.edu/caret6/xml\_sch emas/GIFTI\_Caret.xsd".

#### **8.2.1 Validate a GIFTI XML File with an XML Schema**

One way to validate the GIFTI file with the GIFTI XML Schema is to use the website http://tools.decisionsoft.com/schemaValidate. On Linux and Macintosh systems, the program xmllint may be used. To validate using xmllint, run the command "xmllint -noout -schema http://www.nitrc.org/frs/download.php/1303/GIFTI\_Caret.xsd <gifti-filename>".

#### **8.2.2 The GIFTI XML Schema**

```
<?xml version="1.0" encoding="UTF-8"?>
<xs:schema xmlns:xs="http://www.w3.org/2001/XMLSchema">
     <xs:simpleType name="TypeArrayIndexingOrder">
         <xs:restriction base="xs:string">
             <xs:enumeration value="RowMajorOrder"/>
             <xs:enumeration value="ColumnMajorOrder"/>
         </xs:restriction>
     </xs:simpleType>
     <xs:simpleType name="TypeColorComponent">
         <xs:restriction base="xs:float">
             <xs:minInclusive value="0.0"/>
             <xs:maxInclusive value="1.0"/>
         </xs:restriction>
```

```
 </xs:simpleType>
```

```
 <xs:simpleType name="TypeNiftiDataType">
         <xs:restriction base="xs:string">
             <xs:enumeration value="NIFTI_TYPE_UINT8"/>
             <xs:enumeration value="NIFTI_TYPE_INT32"/>
             <xs:enumeration value="NIFTI_TYPE_FLOAT32"/>
         </xs:restriction>
     </xs:simpleType>
     <xs:simpleType name="TypeEncoding">
         <xs:restriction base="xs:string">
             <xs:enumeration value="ASCII"/>
             <xs:enumeration value="Base64Binary"/>
             <xs:enumeration value="GZipBase64Binary"/>
             <xs:enumeration value="ExternalFileBinary"/>
         </xs:restriction>
     </xs:simpleType>
     <xs:simpleType name="TypeEndian">
         <xs:restriction base="xs:string">
             <xs:enumeration value="BigEndian"/>
             <xs:enumeration value="LittleEndian"/>
         </xs:restriction>
     </xs:simpleType>
     <xs:simpleType name="TypeMatrixSpace">
         <xs:restriction base="xs:string">
             <xs:enumeration 
value="NIFTI_XFORM_ALIGNED_ANAT"/>
             <xs:enumeration value="NIFTI_XFORM_MNI_152"/>
             <xs:enumeration 
value="NIFTI_XFORM_SCANNER_ANAT"/>
             <xs:enumeration value="NIFTI_XFORM_TALAIRACH"/>
             <xs:enumeration value="NIFTI_XFORM_UNKNOWN"/>
         </xs:restriction>
     </xs:simpleType>
     <xs:simpleType name="TypeNiftiIntent">
         <xs:restriction base="xs:string">
             <xs:enumeration value="NIFTI_INTENT_BETA"/>
             <xs:enumeration value="NIFTI_INTENT_BINOM"/>
             <xs:enumeration value="NIFTI_INTENT_CHI"/>
             <xs:enumeration value="NIFTI_INTENT_CHISQ"/>
             <xs:enumeration 
value="NIFTI_INTENT_CHISQ_NONC"/>
             <xs:enumeration value="NIFTI_INTENT_CORREL"/>
             <xs:enumeration value="NIFTI_INTENT_DIMLESS"/>
```

```
 <xs:enumeration value="NIFTI_INTENT_DISPVECT"/>
             <xs:enumeration value="NIFTI_INTENT_ESTIMATE"/>
             <xs:enumeration value="NIFTI_INTENT_EXTVAL"/>
             <xs:enumeration value="NIFTI_INTENT_FTEST"/>
             <xs:enumeration 
value="NIFTI_INTENT_FTEST_NONC"/>
             <xs:enumeration value="NIFTI_INTENT_GAMMA"/>
             <xs:enumeration 
value="NIFTI_INTENT_GENMATRIX"/>
             <xs:enumeration value="NIFTI_INTENT_INVGAUSS"/>
             <xs:enumeration value="NIFTI_INTENT_LABEL"/>
             <xs:enumeration value="NIFTI_INTENT_LAPLACE"/>
             <xs:enumeration 
value="NIFTI_INTENT_LOG10PVAL"/>
             <xs:enumeration value="NIFTI_INTENT_LOGISTIC"/>
             <xs:enumeration value="NIFTI_INTENT_LOGPVAL"/>
             <xs:enumeration 
value="NIFTI_INTENT_NEURONAME"/>
             <xs:enumeration value="NIFTI_INTENT_NONE"/>
             <xs:enumeration 
value="NIFTI_INTENT_NONE_INDEX"/>
             <xs:enumeration value="NIFTI_INTENT_NORMAL"/>
             <xs:enumeration value="NIFTI_INTENT_POINTSET"/>
             <xs:enumeration value="NIFTI_INTENT_POISSON"/>
             <xs:enumeration value="NIFTI_INTENT_PVAL"/>
             <xs:enumeration 
value="NIFTI_INTENT_QUATERNION"/>
             <xs:enumeration 
value="NIFTI_INTENT_RGBA_VECTOR"/>
             <xs:enumeration 
value="NIFTI_INTENT_RGB_VECTOR"/>
             <xs:enumeration value="NIFTI_INTENT_SHAPE"/>
             <xs:enumeration 
value="NIFTI_INTENT_SYMMATRIX"/>
             <xs:enumeration 
value="NIFTI_INTENT_TIME_SERIES"/>
             <xs:enumeration value="NIFTI_INTENT_TRIANGLE"/>
             <xs:enumeration value="NIFTI_INTENT_TTEST"/>
             <xs:enumeration 
value="NIFTI_INTENT_TTEST_NONC"/>
             <xs:enumeration value="NIFTI_INTENT_UNIFORM"/>
             <xs:enumeration value="NIFTI_INTENT_VECTOR"/>
             <xs:enumeration value="NIFTI_INTENT_WEIBULL"/>
             <xs:enumeration value="NIFTI_INTENT_ZSCORE"/>
         </xs:restriction>
     </xs:simpleType>
     <xs:simpleType name="TypeVersion">
```

```
 <xs:restriction base="xs:float">
             <xs:minInclusive value="1.0"/>
             <xs:maxInclusive value="1.0"/>
         </xs:restriction>
     </xs:simpleType>
     <xs:element name="Data"
                  type="xs:string"/>
     <xs:element name="DataSpace"
                 type="TypeMatrixSpace"/>
     <xs:element name="MatrixData"
                 type="xs:string"/>
     <xs:element name="Name"
                 type="xs:string"/>
     <xs:element name="TransformedSpace"
                  type="TypeMatrixSpace"/>
     <xs:element name="Value"
                 type="xs:string"/>
     <xs:element name="Label">
         <xs:complexType>
             <xs:simpleContent>
                  <xs:extension base="xs:string">
                      <xs:attribute name="Key"
type="xs:nonNegativeInteger"
                                     use="required"/>
                      <xs:attribute name="Red"
                                     type="TypeColorComponent"
                                     use="optional"/>
                      <xs:attribute name="Green"
                                     type="TypeColorComponent"
                                     use="optional"/>
                      <xs:attribute name="Blue"
                                     type="TypeColorComponent"
                                     use="optional"/>
                      <xs:attribute name="Alpha"
                                     type="TypeColorComponent"
                                     use="optional"/>
                  </xs:extension>
             </xs:simpleContent>
         </xs:complexType>
     </xs:element>
     <xs:element name="CoordinateSystemTransformMatrix">
         <xs:complexType>
             <xs:sequence>
                  <xs:element ref="DataSpace"/>
```

```
 <xs:element ref="TransformedSpace"/>
             <xs:element ref="MatrixData"/>
         </xs:sequence>
     </xs:complexType>
 </xs:element>
 <xs:element name="LabelTable">
     <xs:complexType>
         <xs:sequence>
              <xs:element ref="Label" 
                          minOccurs="0"
                          maxOccurs="unbounded"/>
         </xs:sequence>
     </xs:complexType>
 </xs:element>
 <xs:element name="MD">
     <xs:complexType>
         <xs:sequence>
              <xs:element ref="Name"/>
              <xs:element ref="Value"/>
         </xs:sequence>
     </xs:complexType>
 </xs:element>
 <xs:element name="MetaData">
     <xs:complexType>
         <xs:sequence>
              <xs:element ref="MD" 
                          minOccurs="0"
                          maxOccurs="unbounded"/>
         </xs:sequence>
     </xs:complexType>
 </xs:element>
 <xs:element name="GIFTI">
     <xs:complexType>
         <xs:sequence>
              <xs:element ref="MetaData"
                          minOccurs="0"
                          maxOccurs="1"/>
              <xs:element ref="LabelTable"
                          minOccurs="0"
                          maxOccurs="1"/>
              <xs:element ref="DataArray"
                          minOccurs="0"
                          maxOccurs="unbounded"/>
         </xs:sequence>
```

```
 <xs:attribute name="NumberOfDataArrays"
                             type="xs:nonNegativeInteger"
                             use="required"/>
             <xs:attribute name="Version"
                             type="TypeVersion"
                             use="required"/>
         </xs:complexType>
     </xs:element>
     <xs:element name="DataArray">
         <xs:complexType>
             <xs:sequence>
                  <xs:element ref="MetaData" 
                               minOccurs="0"
                               maxOccurs="1"/>
                  <xs:element 
ref="CoordinateSystemTransformMatrix"
                               minOccurs="0"
                               maxOccurs="unbounded"/>
                  <xs:element ref="Data" 
                               minOccurs="1"
                               maxOccurs="1"/>
             </xs:sequence>
             <xs:attribute name="Intent" 
                             type="TypeNiftiIntent"
                             use="required"/>
             <xs:attribute name="DataType" 
                             type="TypeNiftiDataType"
                             use="required"/>
             <xs:attribute name="ArrayIndexingOrder" 
                             type="TypeArrayIndexingOrder"
                             use="required"/>
              <xs:attribute name="Dimensionality"
                             type="xs:positiveInteger"
                             use="required"/>
             <xs:attribute name="Dim0"
                             type="xs:positiveInteger"
                             use="required"/>
             <xs:attribute name="Dim1"
                             type="xs:positiveInteger"
                             use="optional"/>
             <xs:attribute name="Dim2"
                             type="xs:positiveInteger"
                             use="optional"/>
             <xs:attribute name="Dim3"
                             type="xs:positiveInteger"
                             use="optional"/>
             <xs:attribute name="Dim4"
```

```
 type="xs:positiveInteger"
                            use="optional"/>
             <xs:attribute name="Dim5"
                            type="xs:positiveInteger"
                            use="optional"/>
             <xs:attribute name="Encoding"
                            type="TypeEncoding"
                            use="required"/>
             <xs:attribute name="Endian" 
                            type="TypeEndian"
                            use="required"/>
             <xs:attribute name="ExternalFileName" 
                            type="xs:string"
                            use="optional"/>
             <xs:attribute name="ExternalFileOffset" 
                            type="xs:nonNegativeInteger"
                            use="optional"/>
         </xs:complexType>
     </xs:element>
</xs:schema>
```
# **9.0 File Name Extensions**

Initially, the extension ".gii" was suggested for all GIFTI files. However, it is desirable to have a unique extension for each intent type.

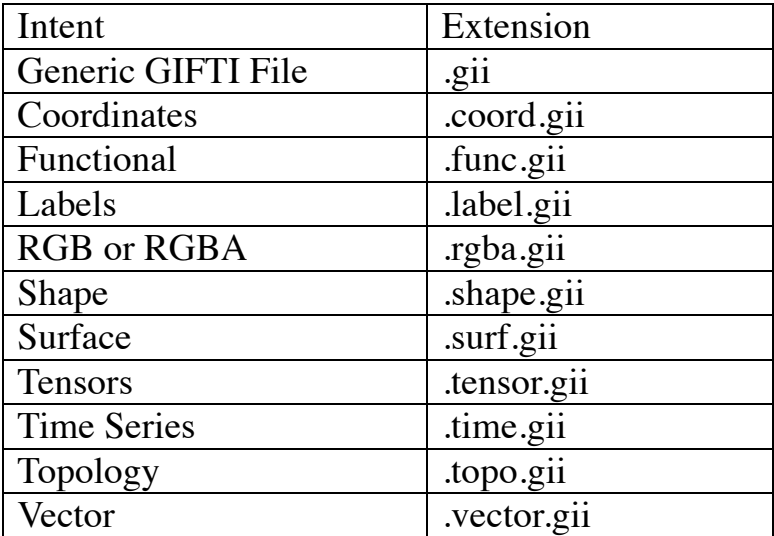

# **10.0 XML File Reading and Writing**

There are two common APIs for reading XML files, DOM and SAX. DOM (Document Object Model) reads the XML file and creates a tree structure representing the XML file's contents. The tree structure is then traversed by the developer's software to obtain the desired content. SAX (Simple API for XML) is an event-based API that issues events to the developer's software as XML tags and content are encountered during file reading. The disadvantage of DOM is that as the size of the file grows, the memory required by the tree structure is even larger. SAX on the other hand, does not require the storage of the entire document in memory,

Since the GIFTI XML data files may be very large, we chose the SAX API for reading the XML files. Specifically, we used the QXmlDefaultHandler C++ class from Trolltech's QT Software. For writing XML files, QT only provides the DOM API. The simple format of our proposed XML files allows us to use text I/O to efficiently write the files.

# **11.0 GIFTI Website**

The GIFTI website is be part of the Neuroimaging Informatics Tools and Resources Clearinghouse (http://www.nitrc.org/projects/gifti) website. This website provides the GIFTI specification document, example data files, software libraries for reading and writing GIFTI files, a mailing list, and a list of neuroimaging software packages that support the GIFTI data format.

# **12.0 Extending GIFTI**

This document describes the initial version of the GIFTI Surface Data Format. The data array intents in this version of GIFTI are those categories of data commonly interchanged between the various neuroimaging software packages. Developers are encouraged to use the GIFTI file format for new data intent types that do not require the addition of new XML tags. It is not necessary for developers to get approval of the GIFTI committee to add a new type of data intent. However, the GIFTI mailing list should be used to announce the new data intent to assess interest in the new data intent becoming an official GIFTI data intent.

When naming a new data intent, a process similar to that used for OpenGL extensions (http://en.wikipedia.org/wiki/OpenGL#Extensions) should be followed. In the case of GIFTI, the name of the new data intent should begin with the name of the neuroimaging software package creating the new data intent. For example, if the developers of Caret wanted to store latitude/longitude data in a GIFTI data file, the data intent would initially be named "CARET\_INTENT\_LATITIUDE\_LONGITUDE". If the GIFTI committee supported the addition of this new data intent, its name would change to "NIFTI\_INTENT\_LATITUDE\_LONGITUDE".

# **13.0 Data File Layout**

### *13.1 Coordinate File*

The coordinate file contains one DataArray with Intent set to NIFTI\_INTENT\_POINTSET and DataType set to NIFTI\_TYPE\_FLOAT32. Dimensionality is two with the first dimension set to the number of nodes and the second dimension set to three. This DataArray contains the X-, Y-, and Z-Coordinate for each node.

The application of a **CoordinateSystemTransformMatrix**, places the coordinates into the system shown in the table below. All coordinates are in millimeters.

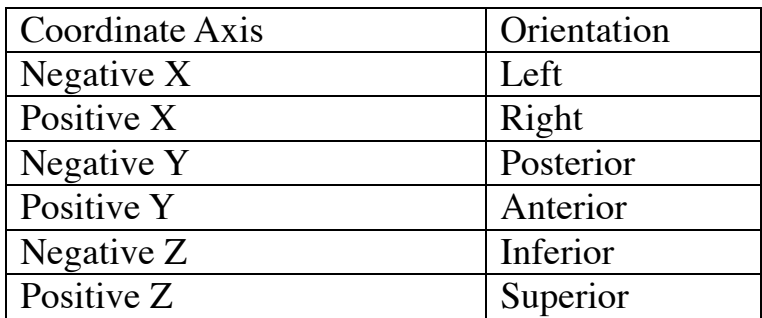

## *13.2 Functional File*

The functional file contains one or more DataArrays with Intent set to NIFTI\_INTENT\_NONE or one of the statistical intent values. Each DataArray has DataType set to NIFTI\_TYPE\_FLOAT32. Dimensionality is one with the first dimension set to the number of nodes.

### *13.3 Label File*

The label file contains a LabelTable followed by one or more DataArrays with Intent set to NIFTI\_INTENT\_LABEL and DataType set to NIFTI\_TYPE\_INT32. Dimensionality is one with the first dimension set to the number of nodes. The value at each node is a key into the LabelTable. Nodes that are "unassigned" should be assigned a label whose color components' alpha value is zero. An RGBA color with an alpha value of

zero is fully transparent. Also note that the keys of the Labels are not necessarily sequential.

### *13.4 Shape File*

The shape file contains one or more DataArrays with Intent set to NIFTI\_INTENT\_SHAPE and DataType set to NIFTI\_TYPE\_FLOAT32. Dimensionality is one with the first dimension set to the number of nodes.

## *13.5 Surface File*

The surface file contains two DataArrays. The first DataArray is identical to the DataArray in a Coordinate File and the second DataArray is identical to the DataArray in a Topology File.

## *13.6 Time-Series File*

The Time-Series file contains one or more DataArrays with Intent set to NIFTI\_INTENT\_TIME\_SERIES and DataType set to NIFTI\_TYPE\_FLOAT32. Dimensionality is one with the first dimension set to the number of nodes.

## *13.7 Topology File*

The Topology File contains one DataArray with Intent set to NIFTI\_INTENT\_TRIANGLE and DataType set to NIFTI\_TYPE\_INT32. Dimensionality is two with the first dimension set to the number of triangles and the second dimension set to three. Each triplet consists of node indices that, along with the corresponding Coordinate File, form the triangles of the surface model.

# **14.0 Example Data Files**

The example data files are available at

"http://www.nitrc.org/frs/?group\_id=75". The release *caret\_gifti\_files.zip* in the package **caret gifti files** contains the data listed in the following table.

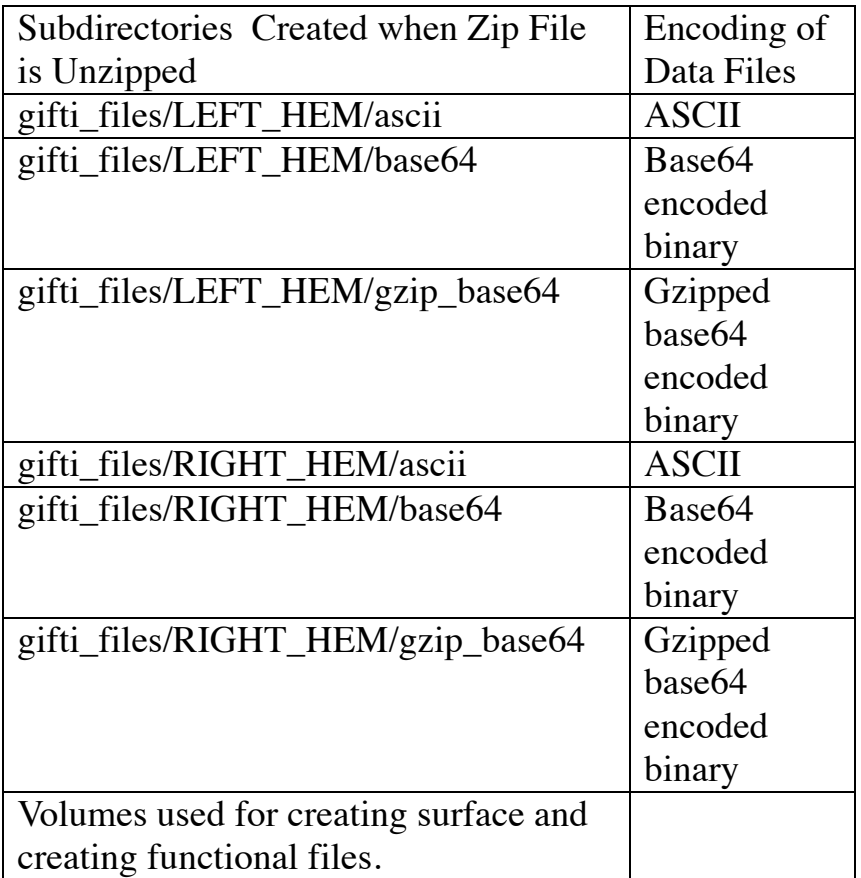

# **14.1 Descriptions of Right Hemisphere Example Data Files**

The right hemisphere surfaces are part of the "colin" atlas supplied by the Van Essen laboratory.

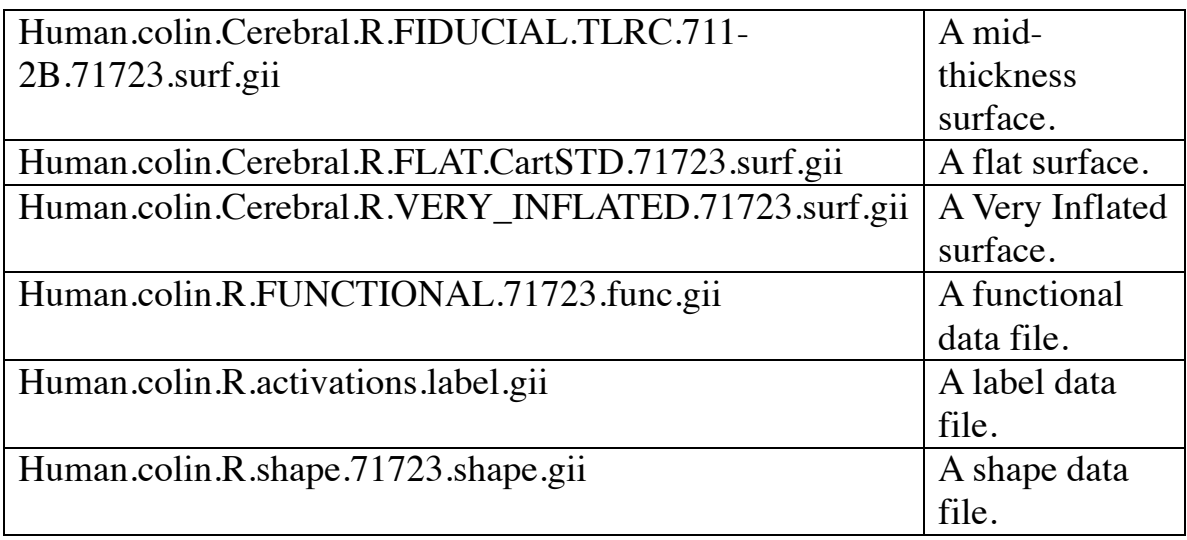

# **14.2 Descriptions of Left Hemisphere Example Data Files**

The example volume files (aoantonym\_gen\_t25.nii, hospgr.nii, and srV\_ts\_al12.nii) were provided by Simon Warfield. Ziad Saad created the surfaces. Caret software was used to create the GIFTI surface files and map the functional and time-series volumes to a surface. There is a lesion located in the lateral side of the frontal lobe. At this time, the generic GIFTI file name extension is used until a decision is made about the file type specific extensions.

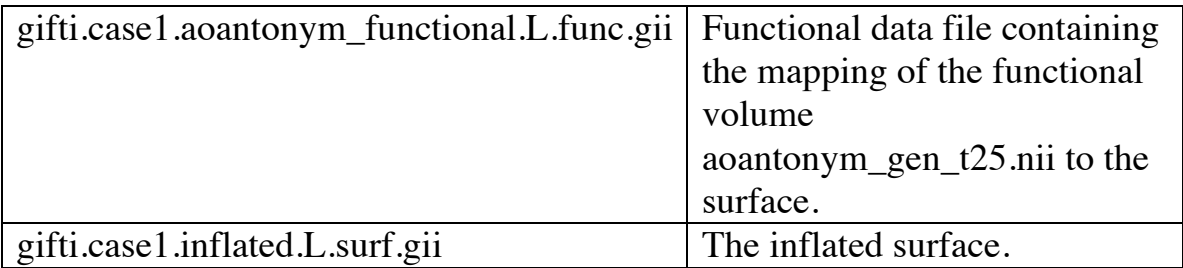

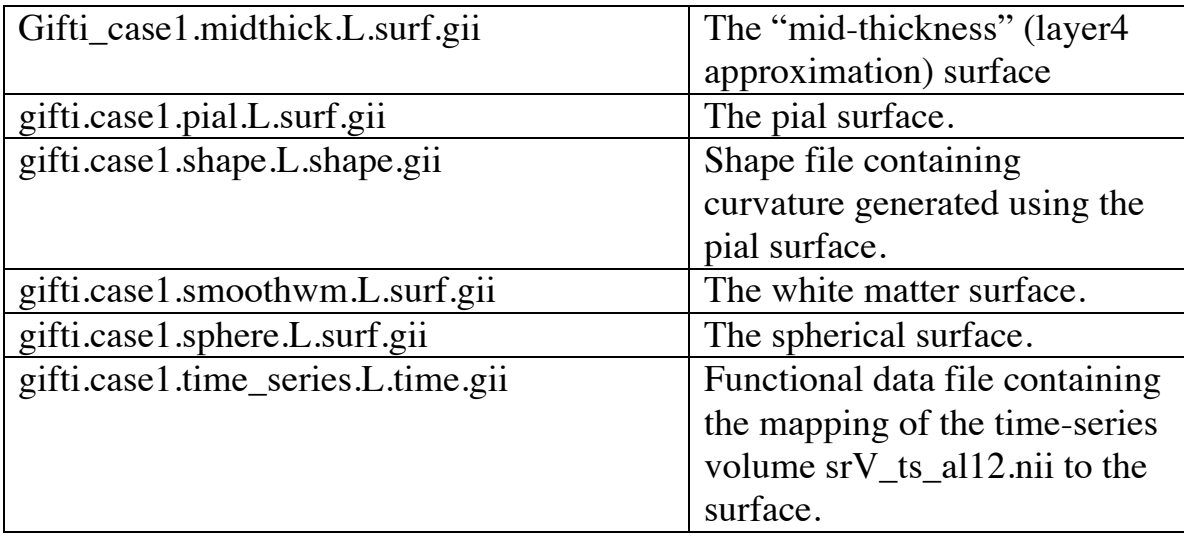

# **14.3 File Reading Time and Size Comparisons**

The left hemisphere surface files contain 143479x3 coordinates, 143479x3 surface normals, and 28654x3 triangles. The functional file contains 143479 functional values (one per node). The time-series file contains 136 timepoints for each of 143479 nodes. The file reading times are each an average of reading the file five times.

Timing for reading each of the three data encoding are shown in the table below. For files representing the data in an ASCII encoding, six digits of precision were used. These comparisons were run on a Dell PC with a 3.2 Ghz Pentium Dual Core processor and 2 GB RAM running Windows XP Professional.

|         | File Type   File Name                     | Ascii | Base <sub>64</sub> | Gzip               |
|---------|-------------------------------------------|-------|--------------------|--------------------|
|         |                                           |       |                    | Base <sub>64</sub> |
| Surface | gifti.case1.pial.L.surf.gii               | 3.7   | 0.625              | 0.547              |
| Func-   | gifti.case1.aoantonym_functional.   0.302 |       | 0.052              | 0.01               |
| tional  | L.func.gii                                |       |                    |                    |
| Time-   | gifti.case1.time_series.L.time.gii        | 60.52 | 6.9                | 2.61               |
| Series  |                                           |       |                    |                    |

**Table 1: File Reading Time Comparisons in Seconds**

| File Type | File Name                          | Ascii | Base <sub>64</sub> | Gzip   |
|-----------|------------------------------------|-------|--------------------|--------|
|           |                                    |       |                    | Base64 |
| Surface   | gifti.case1.pial.L.surf.gii        | 21.2  | 8.76               | 5.4    |
| Func-     | gifti.case1.aoantonym_functional   | 3.02  | 0.73               | 0.03   |
| tional    | L.func.gii                         |       |                    |        |
| Time      | gifti.case1.time_series.L.time.gii | 476.1 | 98.6               | 19.2   |
| Series    |                                    |       |                    |        |

**Table 2: File Size Comparisons in MegaBytes**

# **14.4 Example Surface File (gifti.case1.pial.L.surf.gii ASCII version)**

```
<?xml version="1.0" encoding="UTF-8"?>
<!DOCTYPE GIFTI SYSTEM "http://www.nitrc.org/frs/download.php/1594/gifti.dtd">
<GIFTI 
    xmlns:xsi="http://www.w3.org/2001/XMLSchema-instance"
    xsi:noNamespaceSchemaLocation="http://www.nitrc.org/frs/download.php/1303/GIFTI_Caret.xsd"
    Version="1.0" 
    NumberOfDataArrays="3">
  <MetaData>
   <MD> <Name><![CDATA[date]]></Name>
     <Value><![CDATA[Thu Nov 15 09:05:22 2007]]></Value>
   </MD> </MetaData>
  <LabelTable/>
  <DataArray Intent="NIFTI_INTENT_POINTSET"
        DataType="NIFTI_TYPE_FLOAT32"
        ArrayIndexingOrder="RowMajorOrder"
        Dimensionality="2"
        Dim0="143479"
        Dim1="3"
        Encoding="ASCII"
        Endian="LittleEndian"
        ExternalFileName=""
        ExternalFileOffset="">
    <MetaData>
    <\!\!\mathrm{MD}\!\!> <Name><![CDATA[AnatomicalStructurePrimary]]></Name>
       <Value><![CDATA[CortexLeft]]></Value>
    </MD><MD> <Name><![CDATA[AnatomicalStructureSecondary]]></Name>
       <Value><![CDATA[Pial]]></Value>
    </MD><MD>
```

```
 <Name><![CDATA[GeometricType]]></Name>
       <Value><![CDATA[Anatomical]]></Value>
    </MD>|MD\rangle <Name><![CDATA[UniqueID]]></Name>
       <Value><![CDATA[{565f3bd1-c0b1-49da-af3d-707cd6a8ccd0}]]></Value>
    </MD> </MetaData>
    <CoordinateSystemTransformMatrix>
     <DataSpace><![CDATA[NIFTI_XFORM_TALAIRACH]]></DataSpace>
     <TransformedSpace><![CDATA[NIFTI_XFORM_TALAIRACH]]></TransformedSpace>
     <MatrixData>
       1.000000 0.000000 0.000000 0.000000
       0.000000 1.000000 0.000000 0.000000
       0.000000 0.000000 1.000000 0.000000
       0.000000 0.000000 0.000000 1.000000
     </MatrixData>
    </CoordinateSystemTransformMatrix>
    <Data>
     -16.072010 -66.187515 21.266994
     -16.705893 -66.054337 21.232786
     -17.614349 -65.401642 21.071466
    </Data>
  </DataArray>
  <DataArray Intent="NIFTI_INTENT_TRIANGLE"
        DataType="NIFTI_TYPE_INT32"
        ArrayIndexingOrder="RowMajorOrder"
        Dimensionality="2"
        Dim0="286954"
        Dim1="3"
        Encoding="ASCII"
        Endian="LittleEndian"
        ExternalFileName=""
        ExternalFileOffset="">
    <MetaData>
    <MD> <Name><![CDATA[TopologicalType]]></Name>
       <Value><![CDATA[CLOSED]]></Value>
    </MD>|MD\rangle <Name><![CDATA[UniqueID]]></Name>
       <Value><![CDATA[{3160d119-081a-4b67-b5c8-bc0765783341}]]></Value>
    </MD> </MetaData>
    <Data>
     0 1 3
     4 3 1
     0 30 1
    </Data>
  </DataArray>
</GIFTI>
```
# **14.5 Example Functional File (gifti.case1.aoantonym\_functional.L.func.gii ASCII version)**

```
<?xml version="1.0" encoding="UTF-8"?>
<!DOCTYPE GIFTI SYSTEM "http://www.nitrc.org/frs/download.php/1594/gifti.dtd">
<GIFTI 
    xmlns:xsi="http://www.w3.org/2001/XMLSchema-instance"
    xsi:noNamespaceSchemaLocation="http://www.nitrc.org/frs/download.php/1303/GIFTI_Caret.xsd"
    Version="1.0" 
    NumberOfDataArrays="1">
  <MetaData>
   <MD> <Name><![CDATA[date]]></Name>
     <Value><![CDATA[Thu Nov 15 09:05:11 2007]]></Value>
   </MD> </MetaData>
  <LabelTable/>
  <DataArray Intent="NIFTI_INTENT_TTEST"
        DataType="NIFTI_TYPE_FLOAT32"
        ArrayIndexingOrder="RowMajorOrder"
        Dimensionality="2"
        Dim0="143479"
        Dim1="1"
        Encoding="ASCII"
        Endian="LittleEndian"
        ExternalFileName=""
        ExternalFileOffset="">
    <MetaData>
     <MD> <Name><![CDATA[Description]]></Name>
       <Value><![CDATA[CARET v5.511
Mapped to surface: fiducial.coord
Mapped from volume: aoantonym_gen_t25.nii
Subvolume: 0
Algorithm: Metric Enclosing Voxel
intent: T-statistic DOF=8.00
intent_code: 3
intent_p1: 8.000
intent_p2: 0.000
intent_p3: 0.000
slice_duration: 2
Date Mapped: Thu Nov 15 08:55:32 2007
]]></Value>
    </MD>|MD\rangle <Name><![CDATA[Name]]></Name>
       <Value><![CDATA[aoantonym_gen_t25.nii[1]]]></Value>
    </MD><MD> <Name><![CDATA[UniqueID]]></Name>
       <Value><![CDATA[{929bf088-a838-4b29-877d-6fb5bdbfacbf}]]></Value>
```

```
</MD><MD> <Name><![CDATA[intent]]></Name>
       <Value><![CDATA[T-statistic DOF=8.00]]></Value>
    </MD>|MD\rangle <Name><![CDATA[intent_code]]></Name>
       <Value><![CDATA[3]]></Value>
    </MD><MD> <Name><![CDATA[intent_p1]]></Name>
       <Value><![CDATA[8.000]]></Value>
    </MD><MD> <Name><![CDATA[intent_p2]]></Name>
       <Value><![CDATA[0.000]]></Value>
    </MD><MD> <Name><![CDATA[intent_p3]]></Name>
       <Value><![CDATA[0.000]]></Value>
    </MD><MD> <Name><![CDATA[slice_duration]]></Name>
       <Value><![CDATA[2.000000]]></Value>
    </MD> </MetaData>
   <Data>
     0.000000
     0.000000
     1.000000
   </Data>
  </DataArray>
</GIFTI>
```
# **14.6 Example Label File (Human.colin.R.activations.label.gii)**

```
<?xml version="1.0" encoding="UTF-8"?>
<!DOCTYPE GIFTI SYSTEM "http://www.nitrc.org/frs/download.php/1594/gifti.dtd">
<GIFTI 
    xmlns:xsi="http://www.w3.org/2001/XMLSchema-instance"
    xsi:noNamespaceSchemaLocation="http://www.nitrc.org/frs/download.php/1303/GIFTI_Caret.xsd"
    Version="1.0" 
    NumberOfDataArrays="1">
  <MetaData>
    <MD>
     <Name><![CDATA[date]]></Name>
     <Value><![CDATA[3 Nov 2009 11:08:27]]></Value>
   </MD> </MetaData>
  <LabelTable>
    <Label Key="0" Red="0.667" Green="0.667" Blue="0.667" 
                    Alpha="1.000"><![CDATA[???]]></Label>
```

```
 <Label Key="1" Red="1.000" Green="1.000" Blue="0.000" 
                   Alpha="1.000"><![CDATA[Positive]]></Label>
  <Label Key="2" Red="0.008" Green="1.000" Blue="1.000" 
                   Alpha="1.000"><![CDATA[Negative]]></Label>
 </LabelTable>
 <DataArray Intent="NIFTI_INTENT_LABEL"
 DataType="NIFTI_TYPE_INT32"
  ArrayIndexingOrder="RowMajorOrder"
  Dimensionality="1"
  Dim0="71723"
  Encoding="ASCII"
  Endian="LittleEndian"
  ExternalFileName=""
 ExternalFileOffset="">
 <MetaData>
  <MD>
    <Name><![CDATA[Description]]></Name>
    <Value><![CDATA[]]></Value>
 </MD> <MD>
    <Name><![CDATA[Name]]></Name>
    <Value><![CDATA[Activations]]></Value>
 </MD> <MD>
    <Name><![CDATA[UniqueID]]></Name>
    <Value><![CDATA[{06058ed8-b782-4431-99ac-b760a7410080}]]></Value>
 </MD> <MD>
    <Name><![CDATA[tagStudyMetaDataLinkSet]]></Name>
    <Value><![CDATA[]]></Value>
 </MD> </MetaData>
 <Data>
    0 
    2 
   \Omega 1 
    1 
    0 
    2 
    0 
    1 
    0 
  </Data>
 </DataArray>
```

```
</GIFTI>
```